## <span id="page-0-0"></span>**JWT Release Notes 2.2.41**

## [2017-08-21] **Released [Jira Workflow Toolbox](https://marketplace.atlassian.com/29496) 2.2.41**

## **Improvements**

Function **addTime()** for **[Schedules Definition Grammar](https://apps.decadis.net/display/JWT/Schedules+Definition+Grammar)** now supports negative offsets:

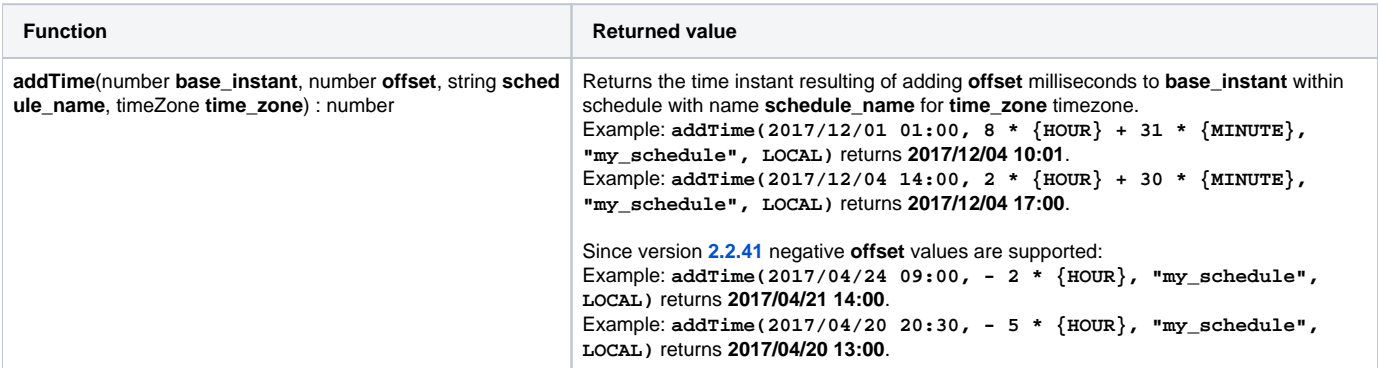

In the examples above we have used schedule "my\_schedule", whose definition in **[Schedules Definition Grammar](https://apps.decadis.net/display/JWT/Schedules+Definition+Grammar)** is:

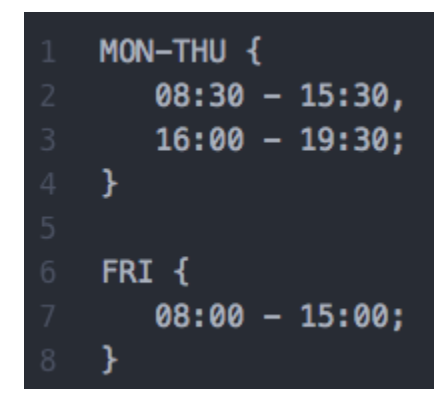

Note that 2017/12/01 is Friday, and 2017/12/04 is Monday.

- The following numeric fields will be considered as initialized by **[Fields required or changed validator](https://apps.decadis.net/display/JWT/Fields+required+or+changed+validator)** condition and validator only when returned value is **greater than zero**:
	- Original estimate
	- o Remaining estimate
	- Total time spent
	- Work logged in transition
	- <sup>o</sup> Number of fixed versions
	- <sup>o</sup> Number of affected versions
	- o Number of votes received
	- <sup>o</sup> Number of sub-tasks
	- o Number of linked issues
	- o Number of attachments
	- <sup>o</sup> Number of transition's attachments
	- o Number of labels

## **Bug fixes**

- Post-function **[Create issues and sub-tasks](https://apps.decadis.net/display/JWT/Create+issues+and+sub-tasks)** fails when we have a configuration using an issue type that has been removed from the Jira instance.
- Display format "**Date Picker**" doesn't remain selected when configuring a **[Calculated Date-Time Field](https://apps.decadis.net/display/JWT/Calculated+Date-Time+Field)** display mode.
- **[Calculated Number Field](https://apps.decadis.net/display/JWT/Calculated+Number+Field)** and **[Calculated Date-Time Field](https://apps.decadis.net/display/JWT/Calculated+Date-Time+Field)** custom fields showed **\$formatedValue** in column view when returned value was **n ull**.
- Functions **toNumber()** and **stringToDate()** threw an exception when input parameter was a **null** instead of a string.
- **[Issue #744](https://bitbucket.org/fcarmario/jira-workflow-toolbox/issues/744/validate-based-attachment) [Fields required or changed validator](https://apps.decadis.net/display/JWT/Fields+required+or+changed+validator)** failed with virtual field "**Transition's comment**" and "**Transition's attachments**".